Thursday, January 10, 2019 6:47 PM

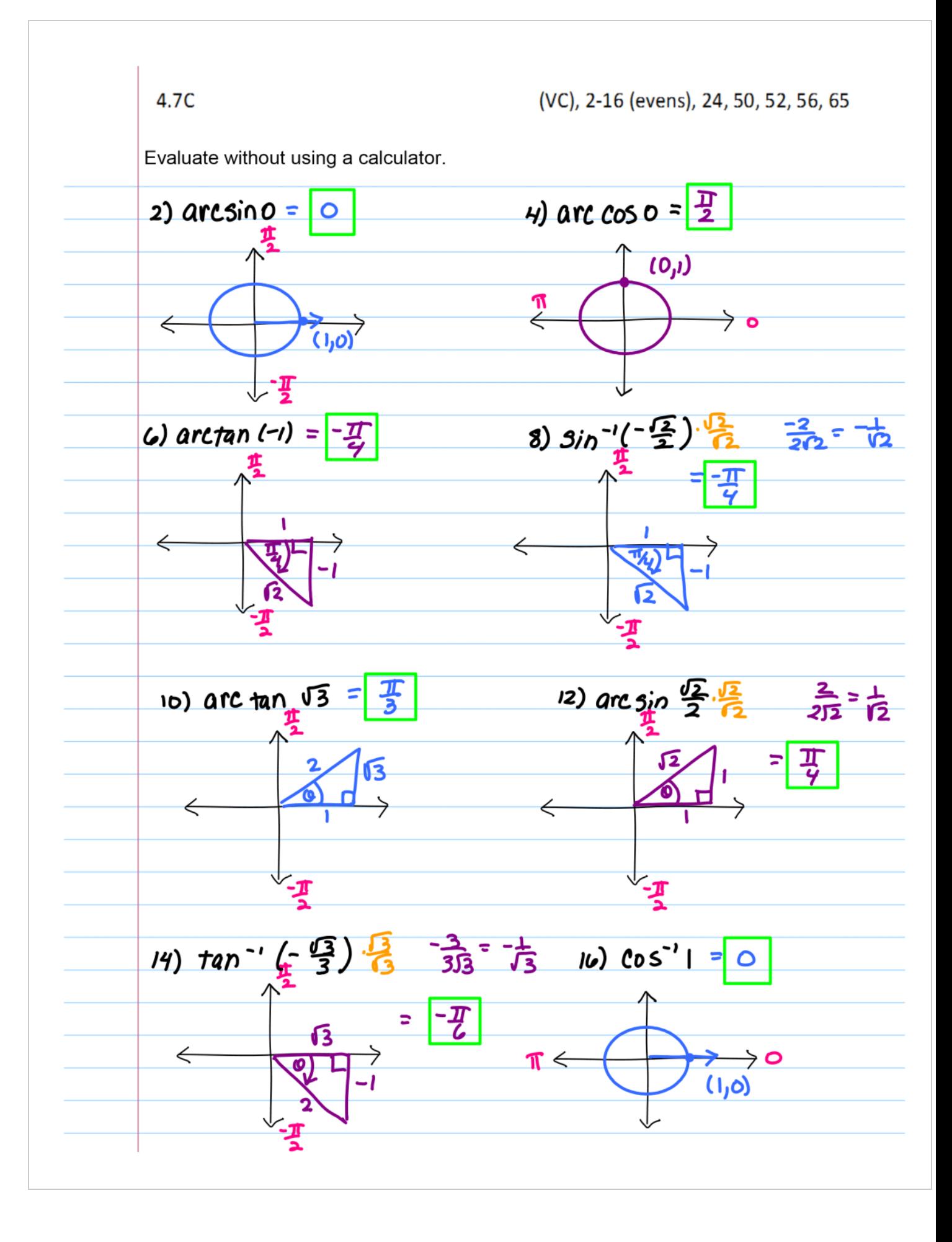

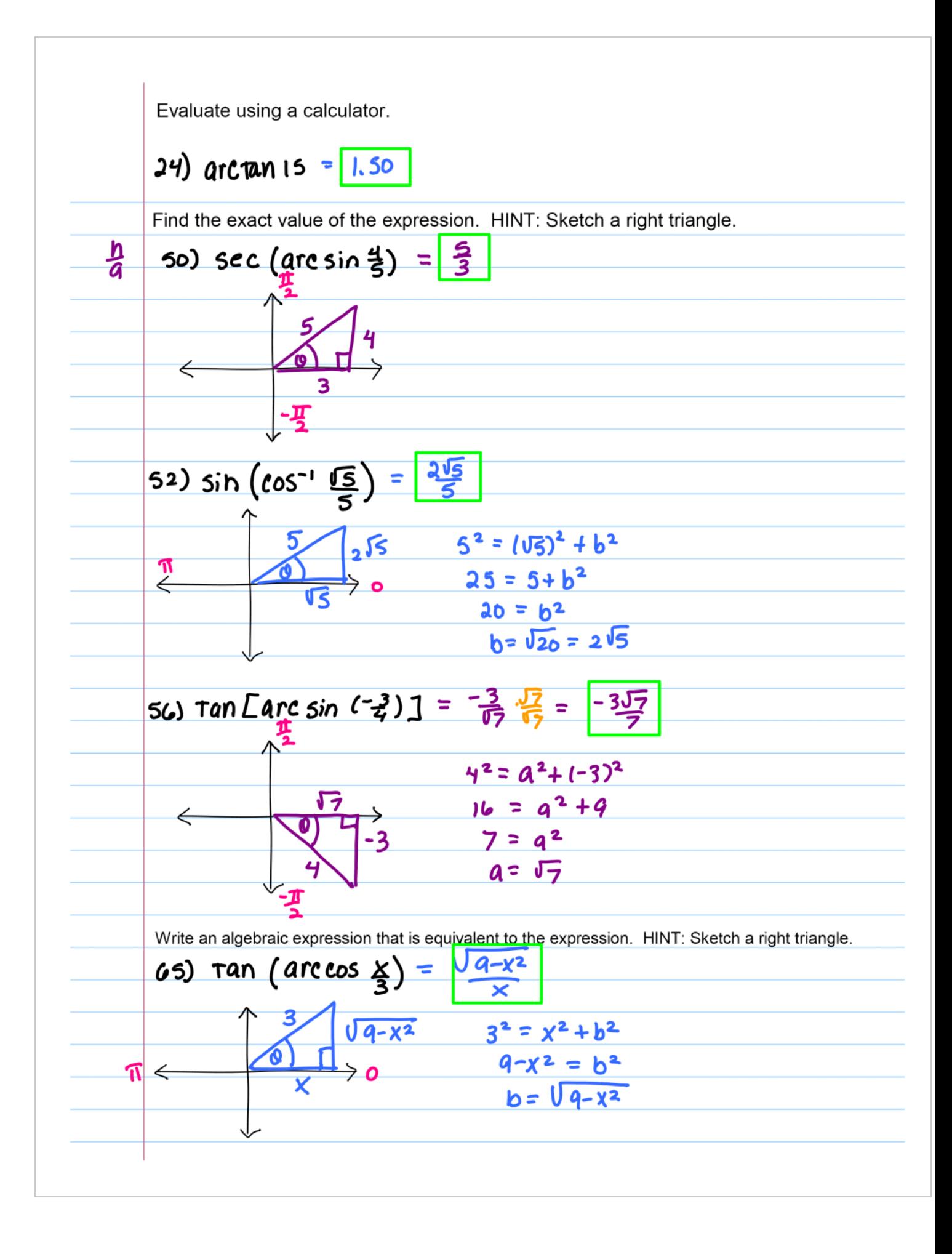